# **QGIS Application - Bug report #18453 QGIS crashes when I remove from layer panel multiple layers with svg markers**

*2018-03-15 09:20 PM - James Greener*

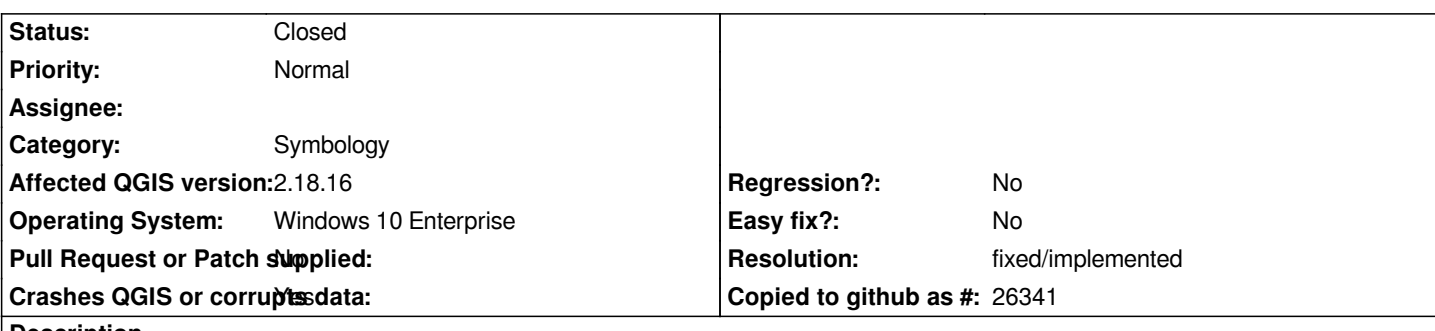

#### **Description**

*I have to load 3-5 layers from a database, set styles for them and delete layers regularly at my work. When I load the layers without setting the style to one with an svg marker, and delete the layers, QGIS does not crash.* 

*But, when I do the same thing with the style changed to one with an svg marker, and delete them, QGIS will crash fairly consistently. The svg's used for the symbols were made in Inkscape and are saved locally on my PC.*

#### **History**

## **#1 - 2018-03-23 10:27 PM - James Greener**

*I changed the symbols to not use an svg marker but to use a text marker instead, and when I would delete layers with the style changed in this way, QGIS would report the same error message and crash.* 

*Error reads, "Crash dumped: minidump written to C:\users\name\AppData\Local\Temp\qgis-... .dmp"*

#### **#2 - 2018-03-23 10:33 PM - James Greener**

*Additionally, QGIS does not crash when the 'symbol layer type' is set to 'simple marker' for these layers, but when the 'symbol layer type' is set to Font marker or SVG marker, QGIS will crash when I remove the layer. These non-simple marker types are very helpful in quickly identifying the many scenarios that are being quality controlled.*

## **#3 - 2018-03-23 11:26 PM - Nyall Dawson**

*- Status changed from Open to Feedback*

*Please test with 3.0.1 - it's likely this issue is fixed by a commit in that release.*

### **#4 - 2018-08-16 02:17 PM - Giovanni Manghi**

*- Resolution set to fixed/implemented*

*- Status changed from Feedback to Closed*

*Closing for lack of feedback.*